## 10.3.71

- Inbox funksjonality 10.3.46
- Fixes

# Inbox funksjonality 10.3.46

- In the inbox, several cases can be marked, merged, added to the case or deleted.
- Search for cases
- Add items to trash

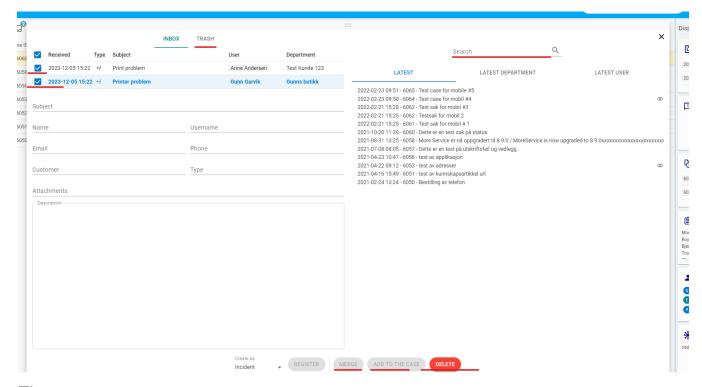

## **Fixes**

10.3.71

Fixed problem with setting category routing in agent web

10.3.70

Use the system setting guid.logo to fetch the logo image

10.3.69

Fixed problem with all faq's opening when opening a suggested faq from case registration

10.3.68

Fixed problem with reporting that everything is changed when closing template dialog and faq dialog

10.3.67

Fixed crash situation in sla settings when having deleted a customer that is used in sla settings

10.3.65

Fixed problem with loading matching faqs when registering case in portal

10.3.64

Report shows all cases registered from the More Service Portal in the Helpdesk report.

10.3.63

Shows in the case  $\log$  that the case comes from the More Service Portal

#### 10.3.62

Case templates show description fields on first selection  $10.2 \cdot 60$ 

Absence entry is set to black print before the absence takes effect. 10.3.59

Fixed advanced search for user

#### 10.3.57

Fixed sender address for teams with dedicated sender address. By default, it is the operating company's sender address.

#### 10.3.56

Batch update of several cases, the log has been moved from the system log to the work log

The case cannot now be resolved until all subtasks in the case have been resolved.

#### 10 3 54

Fixed advanced search for description

#### 10.3.52

Form on the More Service Portal; Checkbox group is now displayed horizontally

#### 10.3.51

Fixed logo in billing data module

#### 10.3.50

Fixed "Configure one level"

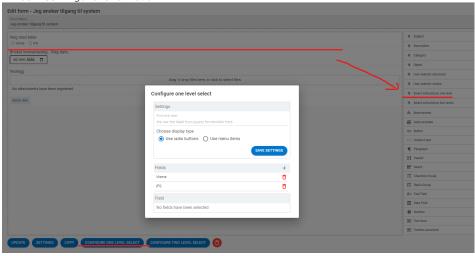

Fixed problem around bundle

update of teams where it was set to 0

### 10.3.49

Line breaks can be used in the change log Email update

### 10.3.47

Fixed bug when canceling case

## 10.3.41

Merged cases: You can now solve the main case when all sub-cases have been solved.

#### 10.3.40

Project module can now shows attachments to assignments

Project module can now add an agent on task